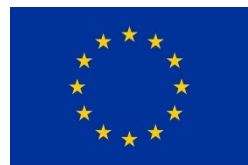

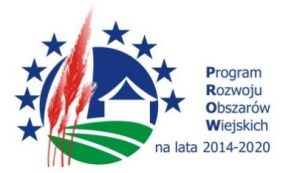

Załącznik nr 1 do SWZ – Opis przedmiotu zamówienia

# **OPIS PRZEDMIOTU ZAMÓWIENIA**

### **Część I "Dostawa stacji zlewnej"**

Kontenerowa stacja zlewna powinna składać się z budynku stalowego o wymiarach 2000x10000x2300 wraz z kompletem niezbędnych do jej pracy urządzeń i armaturą, spełniającą wymagania określone w Rozporządzeniu Ministra Infrastruktury z dnia 17 października 2002r. (Dz. U. 188/02 poz. 1576). Całość powinna być dostarczana jako komplet przez Dostawcę. Kontener powinien posiadać ściany z płyt warstwowych typu "sandwich" pokryte obustronnie blachą ze stali nierdzewnej kwasoodpornej zg. z DIN 1.4301 o grubości izolacji 100 mm (nie dopuszcza się wykonania poszycia kontenera z materiału innego niż stal nierdzewna kwasoodporna zg. z DIN 1.4301). Jako materiał izolacyjny należy zastosować piankę poliuretanową. Współczynnik przenikania ciepła – 0,23 w/m²k. Kontener powinien być wyposażony w drzwi dwuskrzydłowe wykonane ze stali nierdzewnej kwasoodpornej zg. z DIN 1.4301. Kontener powinien posiadać jednospadowy dach o nachyleniu 2% oraz być wyposażony w wymuszoną wentylację.

Stacja zlewna powinna zapewniać:

- przyjęcie ścieków,
- regulacje czasu pracy,
- pomiar objętości dostarczanych ścieków,
- pomiar koncentracji zanieczyszczeń pH, przewodność, temperatura
- rejestrację danych dotyczących dostawy z możliwością ich przenoszenia na pendrive
- nadzór nad dostawcami
- możliwość eksportowania danych do plików \*.pdf, \*.xls, \*.doc, \*.html

Stacja powinna być jest obiektem całkowicie zautomatyzowanym, niewymagającym stałej obsługi.

Ponadto stacja powinna posiadać bazę danych opartą na MS SQL SERVER 2014 Express ze zbiorem wszystkich ulic, na terenie którego stacja działa. Dane zebrane na stacji powinny być przesyłane do centralnej dyspozytorni na terenie oczyszczalni poprzez komunikację Ethernet. Dane te umożliwią szybkie przeszukanie bazy danych pod kątem wywożenia (opróżniania) zbiorników bezodpływowych przez ich właścicieli.

#### **Zasada działania stacji zlewnej**

Dostawca ustawia beczkę asenizacyjną przy złączu wlotowym i podłącza ją do kontenera wężem giętkim dł. około 3,5 m. Przykłada przypisany do niego brelok-identyfikator do czytnika zamontowanego w szafce sterującej. W ten sposób dostawca jest identyfikowany; na wyświetlaczu pojawiają się dane dostawcy.

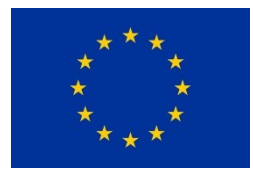

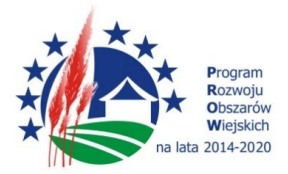

Każdy z uprawnionych dostawców otrzyma elektroniczny identyfikator (brelok zbliżeniowy RFID). Przy każdorazowej próbie uruchomienia stacji za pomocą identyfikatora następuje sprawdzenie poniższych danych:

- obecność przewoźnika w systemie
- rozpoznanie klienta
- 1. określenie miejsca pochodzenia ścieków (wybór z bazy danych),
- 2. możliwość zrzucania nieczystości.

Jeżeli powyższa procedura zakończy się pozytywnie zasuwa otwiera się i dostawca może przystąpić do spustu ścieków. Spust ścieków odbywa się grawitacyjnie. W chwili zakończenia zrzutu zasuwa zamyka się i cały układ jest płukany. Klient otrzyma kwit, będący potwierdzeniem przyjęcia dostawy z opisem, gdzie wyszczególnione są:

- 3. nazwa dostawcy,
- 4. data dostawy,
- 5. godzina,
- 6. adres posesji
- 7. ilość dostarczonych ścieków.
- 8. W zależności od wprowadzonych ustawień może nastąpić zatrzymanie odbioru ścieków w przypadku przekroczenia określonych wartości w sposób automatyczny lub dzięki pracy czujników. Wskazanie przepływomierza poniżej wartości zwanej jako próg odcięcia ustawianej poprzez aplikację, zamyka zawór, kończąc tym samym poprawnie przeprowadzony zrzut ścieków. Po zakończeniu lub przerwaniu zrzutu, drukowany jest kwit potwierdzający odbiór ścieków, na którym zapisane zapisane są informacje o dostawcy, pochodzeniu ścieków, ilości pobranych ścieków, parametrach ścieków i ewentualnie o przyczynie przerwania dostawy. Wszystkie dane odnośnie zrzutu są zapisywane w systemie celem późniejszego utworzenia raportów lub zestawień generowanych za pomocą aplikacji komputerowej.

#### *Wyposażenie stacji zlewnej*

Standardowa kontenerowa stacja zlewna powinna zawierać: system sterowania z modułem identyfikującym przewoźników, przepływomierz o średnicy DN 100, ciąg spustowy o średnicy DN 100 ze stali nierdzewnej kwasoodpornej zg. z DIN 1.4301 o grubości ścianki 2 mm, naczynie pomiarowe, identyfikatory RFID (20 szt.), zasuwa pneumatyczna, kompresor, układ płukania ciągu.

Dane zebrane na stacji powinny być przesyłane do centralnej dyspozytorni na terenie oczyszczalni poprzez komunikację Ethernet. Dane te umożliwią szybkie przeszukanie bazy danych pod kątem wywożenia (opróżniania) zbiorników bezodpływowych przez ich właścicieli.

### Szafka sterująco-identyfikująca

Szafka sterująco-identyfikująca stopień ochrony IP55, wykonana ze stali nierdzewnej kwasoodpornej zg. z DIN 1.4301, zamykana na klucz wyposażona w kolorowy ekran LCD o przekątnej ekranu 10,4" z

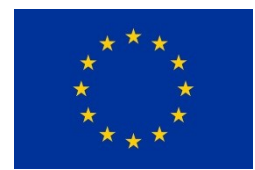

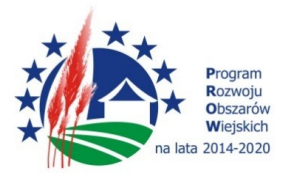

pojemnościowym panelem dotykowym.

## Klawiatura:

- Alfanumeryczna
- Wykonana ze stali nierdzewnej
- Wandaloodporna
- Interfeis USB

## Drukarka termiczna:

- Rozdzielczość min. 203 dpi
- Szybkość drukowania 160mm/s

## Moduł wejść/wyjść analogowych i cyfrowych w szafie sterowniczej:

- Ilość wyjść cyfrowych: 7
- Ilość wejść cyfrowych: 4
- Ilość wejść analogowych: 5
- Wejście impulsowe z przepływomierza
- Port komunikacji wewnętrznej RS 485
- Port komunikacyjny RS 485 MODBUS
- Port komunikacyjny MODBUS TCP
- Diodę sygnalizującą stan modułu (praca/awaria)

#### System sterowania

System sterowania oparty na Windows Embedded z archiwizacją danych oraz możliwością tworzenia bazy danych (miejscowość, adres posesji) obejmuje:

- 85°C max wyposażony w następujące wyjścia:
- -3 x port USB

-RS 232/ UART TTL

-RS 232/RS 485

-RS 232 – czytnik RFiD w standardzie UNIQUE

-Port Ethernet 10/10/1000 Mbit IEEE 1588

-moduł IO (wejść/wyjść)

-wejście USB – do przenoszenia danych oraz manualnego programowania stacji

-moduł identyfikujący przewoźników

-moduł identyfikujący rodzaj ścieków: bytowe, przemysłowe, osad

-drukarka modułowa z obcinakiem papieru

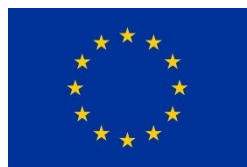

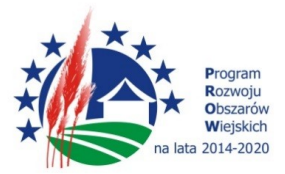

-moduł jakości – klawiatura przemysłowa (wykonana ze stali nierdzewnej możliwość wprowadzenia do 3 adresów pochodzenia ścieków)

## Moduł pH i przewodności:

Moduł pH i przewodności do stacji zlewnej powinien składać się z:

- dwukanałowego przetwornika do pomiaru pH i przewodności
- elektrody pH z zintegrowanym czujnikiem temperatury
- czujnika konduktometrycznego z zintegrowanym czujnikiem temperatury
- kabla w technologii bezstykowej o dł. 5 m (2 szt.)
- Pomiar w technologii bezstykowej system odporny na wilgoć i korozję
- Wyjście pomiarowe miernika przewodności: prądowe 4-20mA, zasilanie 230V / 50Hz
- Wyjście pomiarowe miernika pH: prądowe 4-20mA, zasilanie 230V / 50Hz

#### Przetwornik dwukanałowy do pomiaru pH, przewodności oraz temperatury

Wieloparametrowy, wielokanałowy przetwornik dla sond z technologią bezstykową, z możliwością rozbudowy. Wyświetlacz graficzny, slot kart SD, zestyk alarmowy. Rozszerzalność do 8 kanałów, brak części zużywających się, obudowa plastikowa IP66+IP67; dopuszczony do stref zagrożonych wybuchem. Sygnały wejściowe: 2 x czujnik cyfrowy bezstykowy; Komunikacja: 4 x wyjście analogowe 0/4...20mA, HART; Zasilanie: 100...230 V AC (50/60Hz); Menu w języku polskim.

#### Elektroda pH

Cyfrowa elektroda pH wyposażona w bezstykowe złącze indukcyjne. System referencyjny z żelowym elektrolitem, powinien posiadać zintegrowany czujnik temperatury. Automatyczna kompensacja temperatury (ATC). Diafragma: teflonowa, PTFE. Przewodność medium: min. 50 uS/cm (nie dotyczy wersji z pierścieniem solnym). Wersja: podstawowa. Zakres zastosowań: 1-12 pH, pomiędzy -15°C a 80°C, 6 bar. Długość elektrody: 120 mm.

Dane kalibracyjne powinny być przechowywane w pamięci elektrody.

## Czujnik konduktometryczny:

- Cyfrowy czujnik konduktometryczny powinien być wyposażony w bezstykowe złącze indukcyjne.
- Zakres pomiarowy: 10uS/cm 20 mS/cm
- Zakres pomiaru temperatury: -5°C 80°C

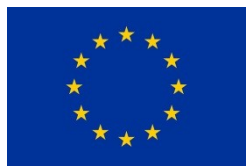

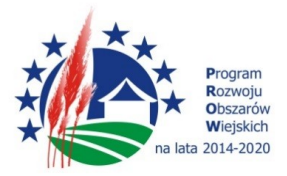

- Ciśnienie: max. 4 bar
- Przyłącze: PG13,5.
- Dane kalibracyjne powinny być przechowywane w pamięci czujnika.

#### Kable pomiarowe do czujników pH i przewodności (złącze bezstykowe):

Zastosowanie: czujniki wyposażone w bezstykowe złącze indukcyjne; Temperatura pracy: -

20...135°C; Długość kabla: 5m

#### Przepływomierz elektromagnetyczny DN100

Stacja zlewna powinna być wyposażona w przepływomierz elektromagnetyczny o średnicy DN 100 posiadający narzędzie do diagnostyki , monitoringu i weryfikacji czujnika oraz przetwornika zgodne z DIN EN ISO9001:2008. Przepływomierz powinien posiadać funkcję generowania raportu z weryfikacji w formie elektronicznej (np. PDF) zgodnie z normą bezpieczeństwa PN-EN 61511 bezpośrednio na smartfon lub tablet za pomocą komunikacji bezprzewodowej Bleutooth.

#### Naczynie pomiarowe:

Naczynie zainstalowane jest w ciągu spustowym. W wieku posiada otwory, w których instalowane są sondy pomiarowe pH, Cond, przyłącza do instalacji wodnej płuczącej, a także przyłącza do podłączenia ciągu do węża automatycznego aparatu do poboru prób ścieków.

#### Zasuwa nożowa pneumatyczna DN 100:

Zasuwa nożowa z napędem pneumatycznym dwustronnego działania, pneumatyczna z pracą góra-dół:

- Korpus GG-25 (żeliwo szare)
- $\bullet$  DN 100
- Ciśnienie sterowania 6-8 bar
- Kierunek przepływu jednostronny
- Zakres temperatury medium -25 $\textdegree$ C ÷ 90 $\textdegree$ C
- Długość w ciągu spustowym 52 mm

#### Kompresor olejowy:

- Ciśnienie robocze min. 6 Bar,
- Pojemność zbiornika 25 l,
- Maksymalna wydajność 6,9 m3/h
- Napiecie zasilania 230V/50Hz
- Maksymalny pobór mocy 1,5 kW
- Przyłącze weżyk poliuretanowy 4 x 6 mm

### Układ automatycznego płukania:

Pobór wody dla układu płuczącego: ≈10 l/20sek. cykl. Cykl uzależniony od ustawień długości czasu płukania – standardowo od 20 sekund do 1 minuty. Po zakończonym zrzucie ścieków układ uruchamia cykl płukania przygotowując aparaturę pomiarową do kolejnego pomiaru dowiezionych nieczystości.

#### Oprogramowanie PC do sterowania stacją zlewną :

Program do obsługi stacji zlewnej jest 32-bitową aplikacją i stanowi ona integralną część stacji zlewnej. Program umożliwia zdalną kontrolę nad stacją zlewną, wykonywanie raportów na podstawie

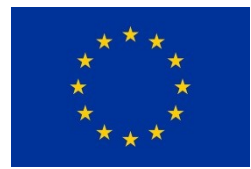

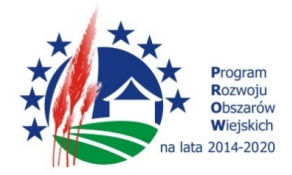

przesłanych danych ze stacji zlewnej, parametryzację stacji i innych funkcji niezbędnych do obsługi urządzenia. Aplikacja umożliwia wpisanie danych Klientów stacji i tworzenie grup Klientów (jeśli firma dostarczająca fekalia posiada kilka samochodów asenizacyjnych). Klient stacji jest rozpoznawany przez system po odczytaniu przez Stację breloka - identyfikatora. Dodatkowo można wpisać dane Kontrahentów. Mogą to być osoby lub firmy, które zlecają wywóz nieczystości Klientom Stacji. Dane Kontrahenta zawierają oprócz danych osobowych adres, spod którego wywożone są nieczystości (np. umiejscowienie szamba). Aplikacja umożliwia tworzenie użytkowników z różnymi prawami dostępu. Aplikacja kliencka do obsługi stacji zlewnej może być zainstalowana na wielu komputerach PC pracujących w danej sieci bez dodatkowych opłat licencyjnych.

Aplikacja posiada mi.in następujące funkcje:

a) Odnawialne kontyngenty

Funkcjonalność pozwala na przydzielenie każdemu klientowi cyklicznie odnawianych limitów (kontyngentów) zrzucanych ścieków. Po wykorzystaniu przydzielonego kontyngentu klient zostanie zablokowany do końca cyklu. Z rozpoczęciem nowego cyklu kontyngent jest automatycznie odnawiany. Dostępne są następujące cykle rozliczeniowe: dzienny, tygodniowy, miesięczny, roczny.

Dodatkowo istnieje nadrzędny kontyngent, który nie jest odnawiany – jest maksymalną sumaryczną ilością zrzucanych ścieków.

b) Wiadomości e-mail z raportami - możliwość wysłania wybranych raportów na adresy użytkowników systemu.

c) Możliwość zdefiniowania typu ścieków, dla których ma być przeprowadzana weryfikacja kontrahentów.

d) Możliwość zdefiniowania gminy dla której ma być przeprowadzana weryfikacja kontrahentów.

e) Wyświetlanie bieżącej klasy ścieków na ekranie stacji podczas dostawy.

f) Wprowadzanie przez dostawcę ścieków danych na stacji zlewnej

- podpowiedź dostępnych numerów posesji dla wybranej ulicy,
- podpowiedź daty i numeru umowy kontrahent przewoźnik,
- wprowadzanie danych kontrahenta za pomocą adresu, indywidualnego numeru lub osobnego breloka RFID,
- możliwość wyboru sposobu wyszukiwania danych kontrahenta (gmina, miasto, ulica). Wyszukiwanie może odbywać się po frazie w całej nazwie, lub tylko od początku.

g) Możliwość tworzenia aglomeracji wraz z RLM oraz wykonywanie raportów dla Aglomeracji za dowolny czasookres

Aplikacja kliencka może być zainstalowana na wielu komputerach PC pracujących w danej sieci bez dodatkowych opłat licencyjnych.

Aplikacja serwerowa - Aplikacja służy do wymiany danych między poszczególnymi stacjami zlewnymi a

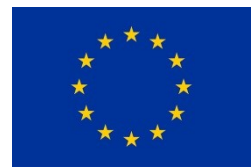

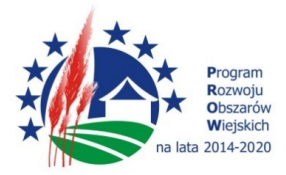

bazą danych. Instalowana jest tylko na jednym komputerze. Pozwala wykonać transfer na żądanie lub zaplanować kiedy ma nastąpić wymiana danych: można wybrać interwał lub godzinę.

Rok produkcji 2023 Gwarancja min. 24 miesiące Czas dostawy 90 dni Miejsce dostawy i zamontowania: Punkt zlewny w miejscowości Sypniewo.

## Część II "Dostawa beczki asenizacyjnej w systemie hakowym"

- 1. Zbiornik asenizacyjny w systemie hakowym pojazd DMC 26000;
- 2. Wysokości zaczepu hakowca H 1570 mm;
- 3. Haki pod wyciągarkę linową;
- 4. Fabrycznie nowa zabudowa asenizacyjna **rok produkcji 2023**, wykonana przez zakład posiadający dla swoich wyrobów certyfikat CE;
- 5. Oznakowana tabliczką znamionową z podanymi parametrami nadbudowy;
- 6. Zbiornik cylindryczny o pojemności 12m<sup>3</sup> , wykonany z blachy stalowej o grubości min. 6 mm, wzmocniony pierścieniami zewnętrznymi;
- 7. Zbiornik wyposażony w przegrody wewnętrzne;
- 8. Mono wakuometr;
- 9. Kompresor ssąco-tłoczący (do pracy ciągłej) z napędem hydraulicznym.;
- 10. Tylna dennica otwierana ręcznie wyposażona w przyłącze oraz zasuwę wyposażoną w zawór odpowietrzający i ociekacz pod zasuwą;
- 11. Rynny na węże wykonane ze stali pokryte blachą ALU;
- 12. Główny zawór pływakowy znajdujący się wewnątrz zbiornika, dolny zawór pływakowy znajdujący się pod kompresorem;
- 13. Płynowskaz w lewej części przedniej zbiornika wykonany z poliwęglanu;
- 14. Wbudowany w pompę próżniową zawór 4-drogowy manualny;
- 15. Wychwytywacz oleju smarującego;
- 16. Tłumik hałasu;
- 17. Zawór bezpieczeństwa ciśnieniowy 0,5 bar,
- 18. Zawór bezpieczeństwa podciśnieniowy 0,8 bar;
- 19. Dwa zawory z okuciami "strażackimi" na wąż ssący DN 100 (jeden z boku i jeden z tyłu);
- 20. Wąż ssący wzmacniany DN 100 o długości 3 x 10m z końcówkami aluminiowymi "strażackimi";
- 21. Wąż ssący wzmacniany DN 75 o długości 20 m z końcówkami aluminiowymi "strażackimi";

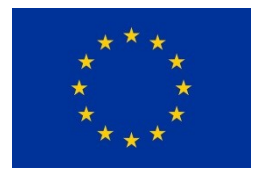

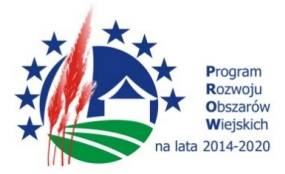

- 21. Zabudowa malowana poliuretanową farbą nawierzchniową RAL pomarańczowy;
- 22. Lampa stroboskopowa w tylnej części zbiornika oraz lampa typu halogen do oświetlenia

miejsca pracy;

Gwarancja min. 24 miesiące Czas dostawy 90 dni Miejsce dostawy: Oczyszczalnia Ścieków Runowo Młyn